## **Installer - Bug #29426**

# **Configure default MongoDB WiredTiger cache to be 20% of RAM**

03/27/2020 05:53 PM - Suresh Thirugnanasambandan

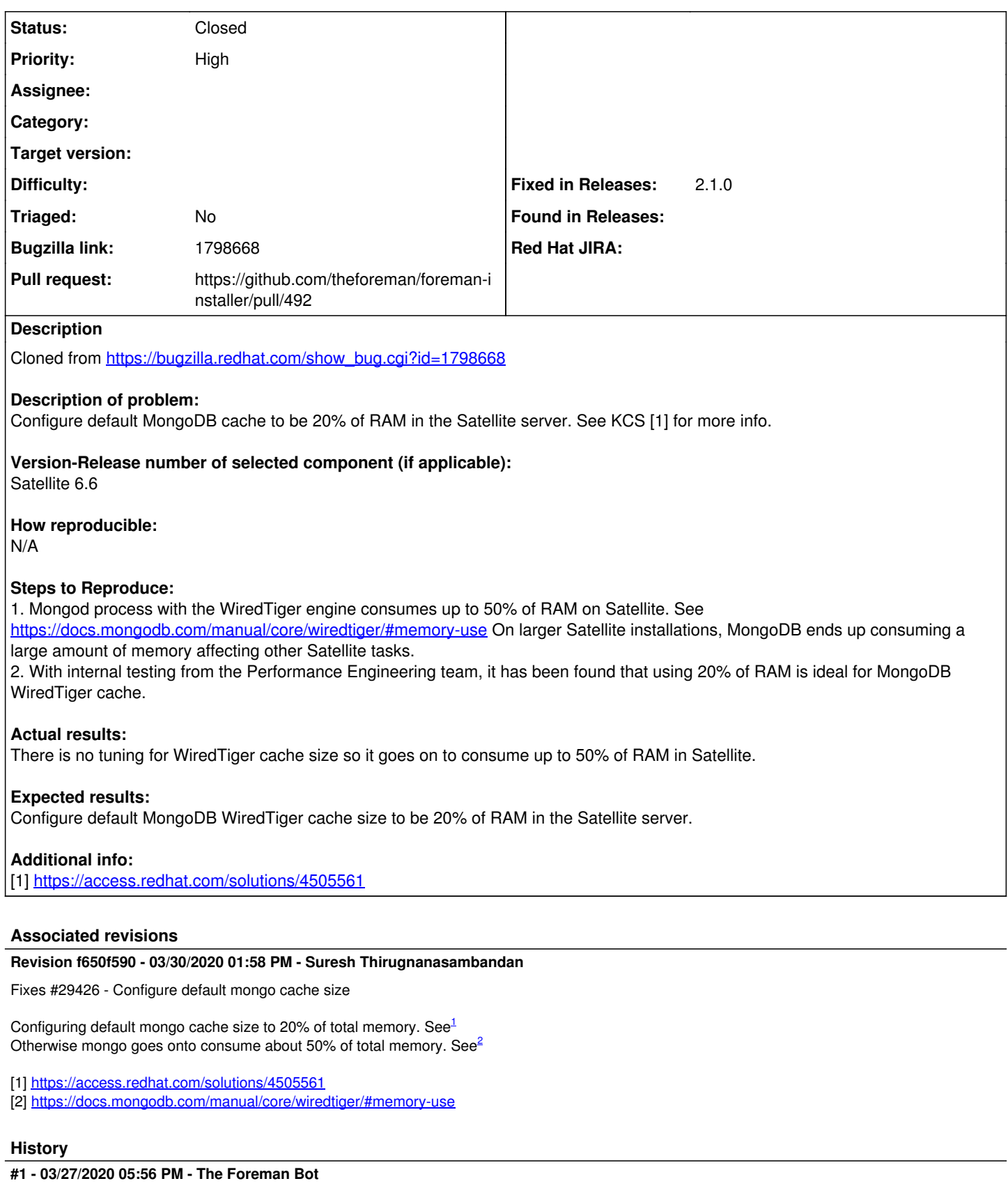

*- Status changed from New to Ready For Testing*

*- Pull request https://github.com/theforeman/foreman-installer/pull/492 added*

### **#2 - 03/30/2020 01:58 PM - The Foreman Bot**

#### **#3 - 03/30/2020 02:01 PM - Suresh Thirugnanasambandan**

*- Status changed from Ready For Testing to Closed*

Applied in changeset [installer|f650f590729d130bfef183df6ba32275f2ef01c5](https://projects.theforeman.org/projects/puppet-foreman/repository/installer/revisions/f650f590729d130bfef183df6ba32275f2ef01c5).

#### **#4 - 05/17/2020 02:19 PM - Tomer Brisker**

*- Subject changed from Configure default MongoDB WiredTiger cache to be 20% of RAM in the Satellite server to Configure default MongoDB WiredTiger cache to be 20% of RAM*